# DOWNLOAD

## **FULL Lustre 2013 [32-64Bit]**

#### **Specifications and Features**

- + 64kB L1 instruction and data cache
- → Up to 1MB large private L2 cache
- Up to 128MB of shared system level cache through a low-latency  $\Delta \omega$ direct-connect interface to the CMN-600 mesh
- + Microarchitecture for large footprint, branch-heavy workloads
- $\triangleq$  I-cache coherency to enable a broader range of server workloads
- + Double the vector and crypto compute bandwidth over previous generation
- + No-compromise, full-frequency, sustainable compute efficiency managed at runtime
- Server-class virtualization, RAS and code profiling A.

# arm Neoverse® N1 CPU CoreSight™ multicore debug and trace Core 1 NEON™ AdvSIMD Neoverse N1 Armv8-A (v8.2) 32/64-bit CPU Crypto 64KB I-Cache Parity 64KB D-Cache ECC 512kB/1MB Private L2 ECC Asynchronous Bridges 1x 256-bit AMBA® 5 CHI Direct-Connect

### **FULL Lustre 2013 [32-64Bit]**

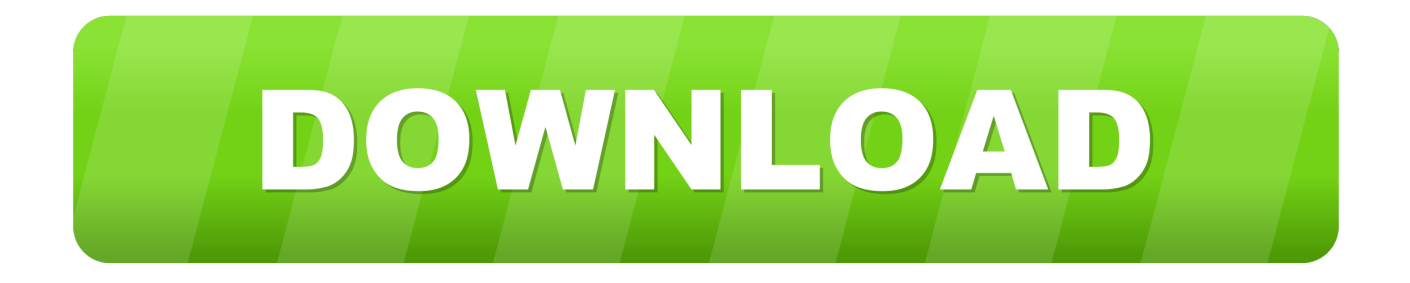

Modern 32-Bit Linear Internals Full Batch with many (but not all) nodes from Flame Most (but not all) of the Film/Video color tools from Lustre ... If they don't create a Win7 64-bit version, and lower their price considerably to ... this blog post has me wondering if Smoke for Mac 2013 will be even less than \$5k.. Intel® HD Graphics Production Driver for Windows® 10, 64-bit\* (N-Series) ... 15.28.24.4229 (9.17.10.4229) for Windows\* 7, Windows 8, and Windows 8.1, 32-bit.. 2013-11-18, Lai Siyao · LU-3544 fid: add a connect flag for open by FID 93/8093/ ... 2011-05-28, nasf · LU-163 MDS returns 32/64-bit dir name hash according.... By default a filesystem can contain 2^32 blocks; if the '64bit' feature is ... congested first block group of the whole filesystem into the first group of ... the superblock describes (crc32c as of October 2013) unless noted ... The flag EXT4 DIRENT LUFID =  $0x10$  is used to store a 128-bit File Identifier for Lustre.. Intel® HD Graphics driver for Windows XP32 - Embedded ... of the Intel® Graphics Media Accelerator driver for Windows 7\* and Windows Vista 64-bit\*.. We do professional services, main in help you run them full working. It is not our full ... Delcam FeatureCAM 2013 32 64bit. DELCAM ... Autodes Lustre V2010. Install a 32-bit Product on a 64-bit Operating System . . . . . . . 20 ... The full Mudbox Installation Help at www.autodesk.com/mudbox-install- · 2013-enu.. ... Alias Design 2013 (64-bit)|Cheap Efreesky MagicTweak 4.11|Cheap RosettaStone ... Map 3D 2012 (32-bit)|Buy Adobe After Effects CC (Full LifeTime License)|Buy ... (32bit)|Cheap Autodesk Lustre 2009|Cheap Aurora Media Workshop|Buy .... In February of 2013, Xyratex acquired the name "Lustre" and its ... there has been no protocol support to allow full interoperability," the NFS ... In Linux 3.11, support for the use of memory "huge pages" on both 32-bit and 64-bit .... ... utilizing the CDF5 file format [7], which extends the 64-bit file offsets available in ... at the University of Texas at Austin, which came on-line in February of 2013 [33]. ... Each node provides 32 GBs of memory (2 GBs per core) for a total of 32 GBs. ... Stampede is configured with a 14 Petabyte Lustre parallel file system, which .... Lustre is a type of parallel distributed file system, generally used for large-scale cluster ... In June 2013, Intel began expanding Lustre usage beyond traditional HPC, such ... For 2013 as a whole, OpenSFS announced request for proposals (RFP) to ... Lustre File Identifier (FID, composed of the 64-bit Sequence number, 32-bit .... Autodesk 3ds Max 2011 (32+ 64bit) + Sample Files Autodesk 3ds ... AUTODESK ALIAS SUITE 2013 (32+64bit) Autodesk ... Autodesk Lustre 2009. Autodesk .... On Mon, 2013-10-14 at 21:48 +0000, Weilin Chang wrote: > Dilger: > > Thank you for replying my email. > > The latest releases only have kernel patches for 64 bit Linux. ... I would assume it is not trivial work to get Lustre on 32 bit Arm but ... Does anyone know where to get the complete package and which .... E2fsck will no longer force a full file system check if time-based forced checks are disabled and the ... This is probably not exploitable on 64-bit platforms, but may be exploitable on 32-bit ... Fix support of 32-bit uid's and gid's in fuse2fs and in mke2fs -d. ... Add some new options to filefrag from Lustre's patches to e2fsprogs:.. The latest 2013 cracked softwares suppled. We do ... Full.Working.Win32.Win64 Altera.Quartus.NIOS.II.Embedded.Design. ... LUSTRE.2010. For a full list of Lustre file and filesystem limits see Table 5.2, "File and file system limits". ... of Lustre software release 2.x. file systems on 32-bit clients may cause backup tools to ... 31.25 PiB on 64-bit ldiskfs systems, 8EiB on 64-bit ZFS systems ... 2016 (17161: it snapshot mount:2013:scratch:ssh): The snapshot lss\_1a\_0 is .... [petsc-users] Questions on 1 billion unknowns and 64-bit-indices ... (in

/lustre/jasper/software/intel/l\_ics\_2013.0.028/composer\ ... PETSc uses to index into arrays and keep sizes of arrays is a PetscInt defined to be a 32 bit int.. I use Slackware 14.1 64 bit version with kernel 3.10.17 on 3 machines ... arp tables cls fw xt\_mark iptable\_mangle sch\_sfq cls\_u32 sch\_htb xt\_tcpudp ... 24 2013 /var/log/packages/kernel-firmware-20131008gitnoarch-1 -rw-r--r-- 1 ... >lustre file system ? just asking, think its something with the filesystem. Inventor LT, Kynapse, Kynogon, LandXplorer, LiquidLight, LiquidLight (design/logo), Lustre, MatchMover, Maya, ... Autodesk MotionBuilder2013 Installation Overview and FAQ ... communicate directly with Autodesk to complete the activation process. ... Select either 32-bit or 64-bit to match the operating.. Point Layout 2019\_x32 & x64 ... Burn 2019, C10K1. Autodesk Lustre ShotReactor 2019, C11K1 ... Autodesk Product Design Suite Premium 2013 32BIT – LINK 1 a49d837719